# Windows 8 Using HTML5 and JS, Part 3: Process Mgmt

## page 1

**Meet the expert:** Peter Thorsteinson has been working for two decades in many areas of Microsoft-based software development technologies, including all the latest languages, frameworks, and tools. He has been involved in several large scale software development projects and has authored and co-authored several books and courses relating to ASP.NET, AJAX, JavaScript, WPF, WCF, WF, ADO.NET, and LINQ. Peter is currently focusing on ASP.NET MVC, jQuery, Task Parallel Library, Windows Azure, and SharePoint Development.

**Prerequisites:** This course assumes that students have some programming background and experience using Visual Studio 2010/2012 and Java Script, HTML5 and CSS3. In addition, the course assumes some basic knowledge of XAML markup and basic knowledge of Windows Store applications and Windows 8.

#### **Runtime:** 01:47:41

**Course description:** We will look at application states and app lifecycle notification events in this course. Next, let's go over the distinction between launching and activating an app. As part of application Process Lifetime Management, we will explore the options available for storing application state, which are: Local, Temporary, and Roaming Folders and Settings. Finally, you will see how to implement an extended splash screen.

## **Course outline:**

#### **States and Events**

- Introduction
- Application States
- Running State
- Process Lifetime Management
- WinJS.Application Events
- Demo: App Event Listeners
- Demo: WinJS.log
- Summary

# **Process Life Management**

- Introduction
- WebUIApplication Suspension
- Launching vs. Activating
- Activation Modes
- ActivationKind Emulation
- The onactivated Event
- The oncheckpoint Event
- The resuming event
- The error Event
- The start Function
- Suspend App in Debug Mode
- Process Lifetime Management
- Demo: Process Lifetime Mgmt
- Demo: Suspend and Resume
- Demo: Timer
- Demo: Event Handling
- Summary

# **Managing State**

• Introduction

- Managing State
- Application Data Storage
- Access Temp Folder Data
- Access Temp Folder Data
- (Cont) • Access Local Folder Data
- Access Local Folder Data
- (Cont)
- 
- Access Roaming Folder Data
- Acces Roaming Settings Data
- Registering for Roaming
- Changes
- Managing State
- Demo: Handling State
- Demo: Temp Folder
- Demo: Disk Cleanup
- Demo: Local Folder
- Demo: Local Settings
- Demo: Roaming
- Summary

## **Extended Splash Screen**

- Introduction
- Extended Splash Screen
- Demo: Splash Screen
- Demo: Extended Splash Screen • Demo: Show and Hide Splash
- 
- Summary

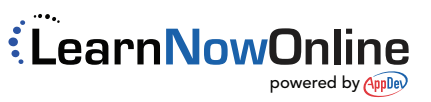

- 
- Access Local Settings